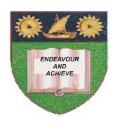

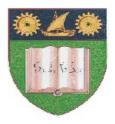

## THE MOMBASA POLYTECHNIC UNIVERSITY COLLEGE

(A Constituent College of JKUAT)

Faculty of Business & Social Studies

## **DEPARTMENT OF HOSPITALITY & TOURISM**

DIPLOMA IN HOTEL MANAGEMENT (DHM12J)

**EIT 2102: COMPUTER APPLICATIONS** 

END OF SEMESTER EXAMIANTION

**SERIES:** APRIL 2012 **TIME:** 2 HOURS

## **Instructions to Candidates:**

You should have the following for this examination

- Answer Booklet

This paper consists of **FIVE** questions. Answer question **ONE** (**COMPULSORY**) and any other **TWO** questions Maximum marks for each part of a question are as shown This paper consists of **THREE** printed pages

| Qι | estion One (Compulsory - 30 Marks)                                                                                                    |                                                  |  |
|----|----------------------------------------------------------------------------------------------------|--------------------------------------------------|--|
| a) | Define the following terms  (i) Output devices  (ii) Input devices  (iii) CPU  (iv) Storage Media                                                                                                    | (6 marks)                                        |  |
| b) | State and explain the function of the CPU components                                                                                                    | (4 marks)                                        |  |
| c) | Write short notes on the following output devices  (i) Visual Display Unit  (ii) Printers  (iii) Voice data output devices                                                                                                    | (6 marks)                                        |  |
|    | Define a computer Describe output devices explaining THREE common output devices Distinguish between ROM and RAM Write short notes on the following input devices (i) Keyboard (ii) Scanner (iii) Mouse (iv) Voice data input devices | (2 marks)<br>(4 marks)<br>(4 marks)<br>(4 marks) |  |
| Qι | estion Two (15marks)                                                                                                    |                                                  |  |
| a) | How would you perform the following  (i) Insert a worksheet  (ii) Rename a worksheet  (iii) Delete a worksheet  (iv) Insert a worksheet  (v) Insert a column                                                                          | (5 marks)                                        |  |
| b) | What is a folder; write down steps to follow when creating a folder in windows explorer.                                                                                                    |                                                  |  |
| c) | Write down the procedure followed to insert columns in Ms Word                                                                                                    | (5 marks)<br>(2 marks)                           |  |
| d) | Write down the procedure for creating a table using a blank database option in ms a                                                                                                    | ccess<br>(3 marks)                               |  |
| Qu | estion Three (15 marks)                                                                                                    |                                                  |  |
| a) | Define the term software and give <b>THREE</b> classification of software                                                                                                    | (5 marks)                                        |  |
| b) | Name <b>FOUR</b> Databases in the market?                                                                                                    | (2 marks)                                        |  |
| c) | Name <b>FOUR</b> types of graphs/charts in Ms Excel                                                                                                    | (4 marks)                                        |  |
| d) | Give <b>FOUR</b> functions of operating system                                                                                                    | (4 marks)                                        |  |
| Qu | estion Four (15 marks)                                                                                                    |                                                  |  |
| a) | What is Microsoft Excel                                                                                                    | (2 marks)                                        |  |

| b)                       | <ul> <li>Explain the effects of the following mouse operation</li> <li>(i) Single click on an icon</li> <li>(ii) Double click on a program icon</li> <li>(iii) Double click on a document icon</li> </ul> | (6 marks) |  |
|--------------------------|----------------------------------------------------------------------------------------------------|-----------|--|
| c)                       | Write down the procedure of copying and pasting data in Ms Excel                                                                                                    | (4 marks) |  |
| d)                       | Write down the procedure to follow when inserting a table in a document in Ms Word                                                                                                    |           |  |
|                          |                                                                                                    | (3 marks) |  |
| Question Five (15 marks) |                                                                                                    |           |  |
| a)                       | List down FOUR formatting styles                                                                                                    | (4 marks) |  |
| b)                       | Ms Word is a word processor, explain                                                                                                    | (4 marks) |  |
| c)                       | Who needs a word processor?                                                                                                    | (2 marks) |  |
| d)                       | Name at least <b>FOUR</b> spreadsheets in the market                                                                                                    | (2 mark)  |  |
| e)                       | What is a cell?                                                                                                    | (1 mark)  |  |
| f)                       | Name <b>FOUR</b> types of charts or graphs                                                                                                    | (2 marks) |  |